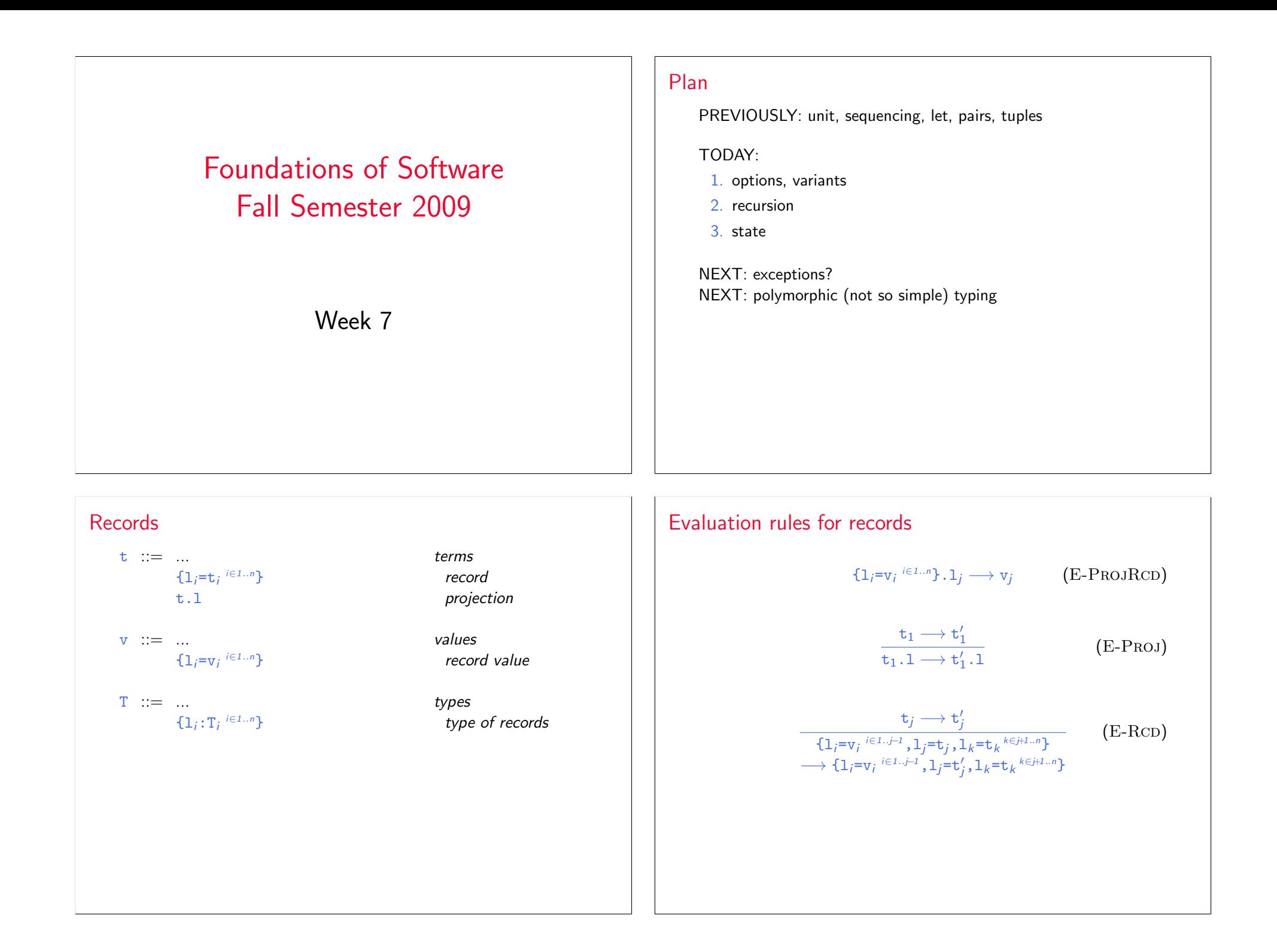

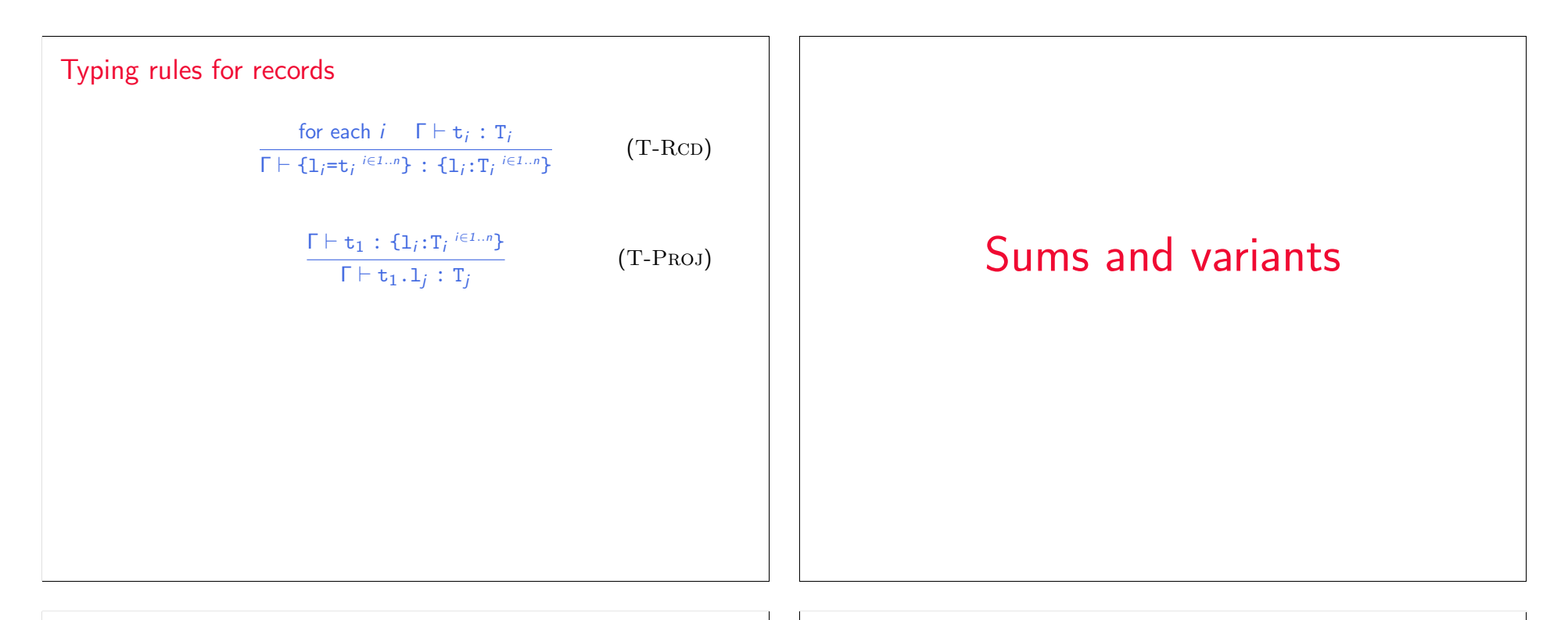

## Sums – motivating example PhysicalAddr = {firstlast:String, addr:String} VirtualAddr = {name:String, email:String}

```
Addr = PhysicalAddr + VirtualAddr
inl : "PhysicalAddr \rightarrow PhysicalAddr+VirtualAddr"
\text{inr} : "VirtualAddr \rightarrow PhysicalAddr+VirtualAddr"
```

```
getName = \lambdaa: Addr.
  case a of
     inl x \Rightarrow x.firstlast
  | inr y \Rightarrow y.name;
```
# New syntactic forms  $t := ...$  terms inl t tagging (left) inr t tagging (right) case t of inl  $x\Rightarrow t$  | inr  $x\Rightarrow t$  case  $v := u$ inl v tagged value (left) inr v tagged value (right)  $T : = ...$  types T+T sum type  $T_1+T_2$  is a *disjoint union* of  $T_1$  and  $T_2$  (the tags inl and inr ensure disjointness)

#### New evaluation rules

 $t \longrightarrow t'$ 

case (inl v<sub>0</sub>)  
\nof inl x<sub>1</sub> 
$$
\Rightarrow
$$
 t<sub>1</sub> | inr x<sub>2</sub>  $\Rightarrow$  t<sub>2</sub>  
\ncase (inr v<sub>0</sub>)  
\nof inl x<sub>1</sub>  $\Rightarrow$  t<sub>1</sub> | inr x<sub>2</sub>  $\Rightarrow$  t<sub>2</sub>  
\n $\qquad \qquad$   $\qquad \qquad$   $\qquad$   $\$ 

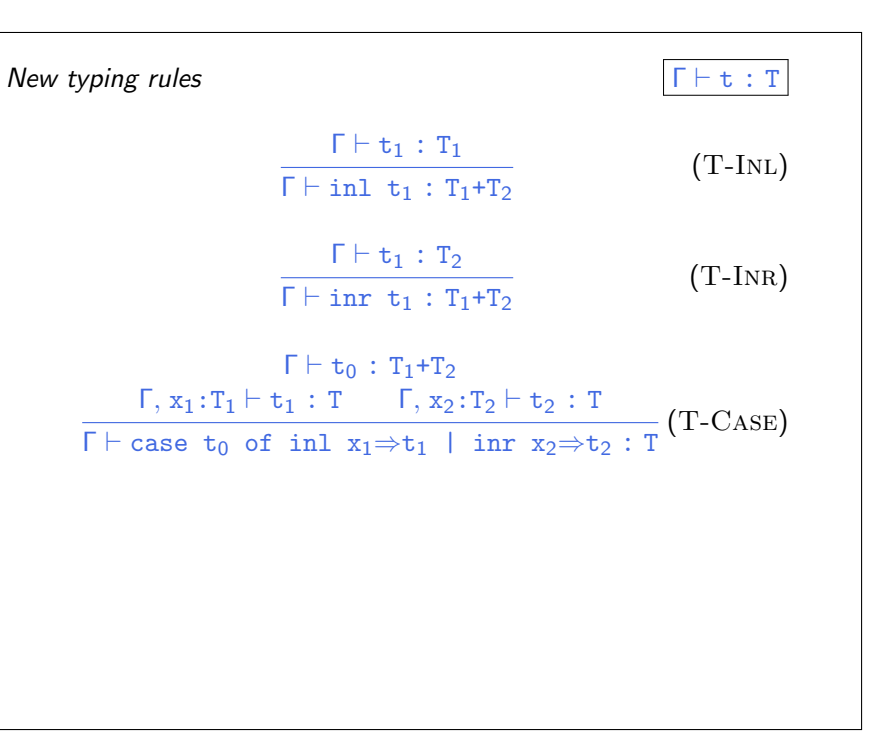

### Sums and Uniqueness of Types

Problem:

If t has type T, then  $int$  t has type  $T+U$  for every U.

I.e., we've lost uniqueness of types.

Possible solutions:

- $\blacktriangleright$  "Infer" U as needed during typechecking
- $\triangleright$  Give constructors different names and only allow each name to appear in one sum type (requires generalization to "variants," which we'll see next) — OCaml's solution
- Annotate each inl and inr with the intended sum type.

For simplicity, let's choose the third.

## New syntactic forms  $t := ...$  terms inl t as T tagging (left)  $\frac{1}{\pi}$  t as T tagging (right)  $v := u$  $int v$  as  $T$  tagged value (left) inr v as T tagged value (right)

Note that as T here is not the ascription operator that we saw before — i.e., not a separate syntactic form: in essence, there is an ascription "built into" every use of inl or inr.

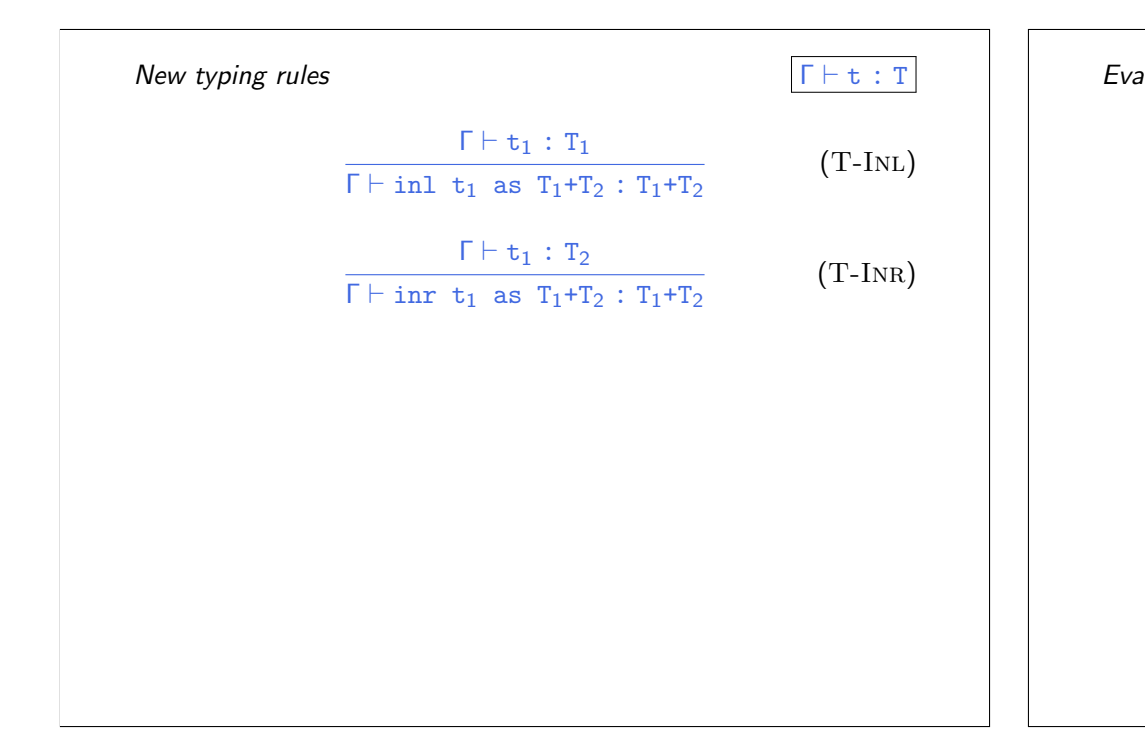

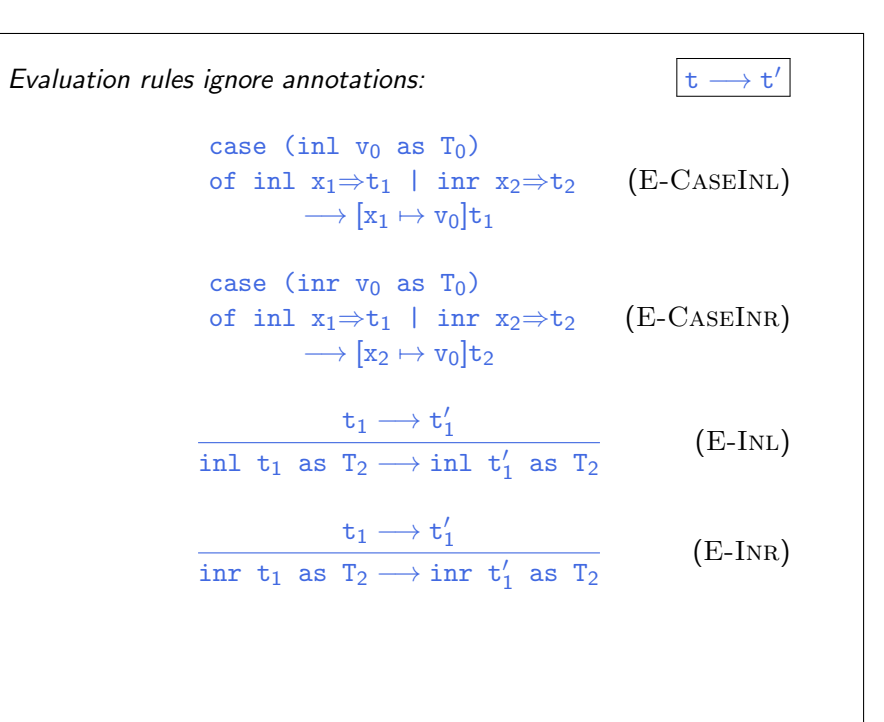

## Variants

Just as we generalized binary products to labeled records, we can generalize binary sums to labeled variants.

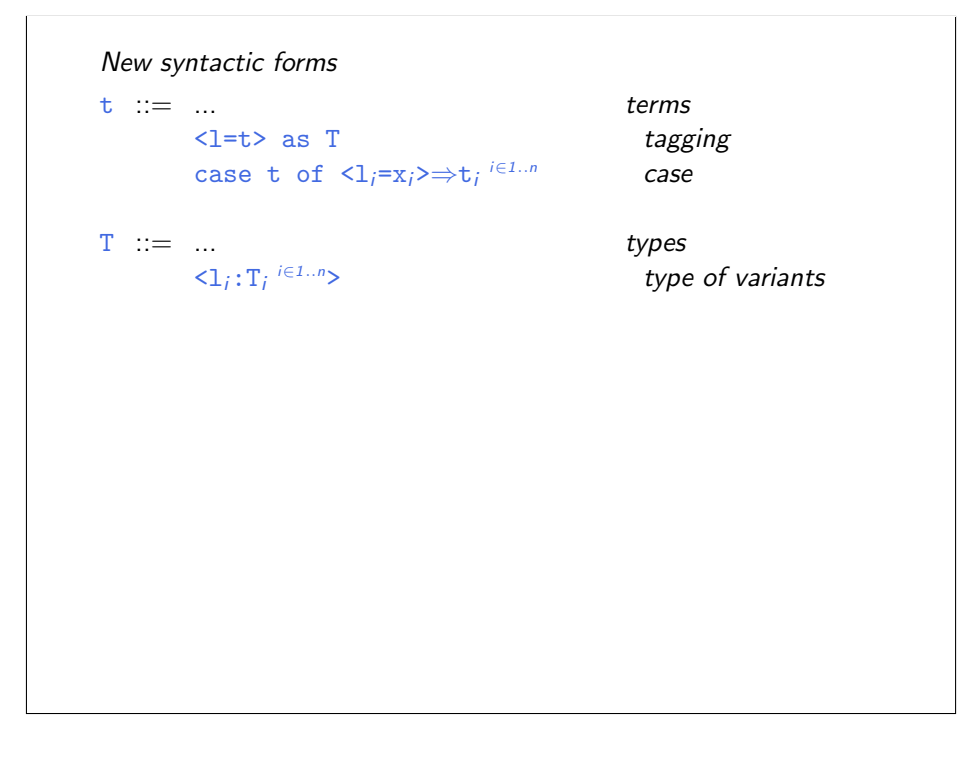

#### New evaluation rules

 $t \rightarrow t'$ 

case  $(\langle 1_j=v_j\rangle$  as T) of  $\langle 1_j=x_i\rangle \Rightarrow t_i \stackrel{i\in 1..n}{\longrightarrow}$  $\longrightarrow [x_j \mapsto v_j]t_j$  (E-CASEVARIANT)

$$
\begin{array}{ccc}\n & t_0 \longrightarrow t'_0 \\
\hline\n\text{case } t_0 \text{ of } \langle 1_i = x_i \rangle \Rightarrow t_i \stackrel{i \in 1..n}{\longrightarrow} & \text{(E-CASE)} \\
\longrightarrow \text{case } t'_0 \text{ of } \langle 1_i = x_i \rangle \Rightarrow t_i \stackrel{i \in 1..n}{\longrightarrow} &\n\end{array}
$$

$$
\frac{\mathsf{t}_i \longrightarrow \mathsf{t}'_i}{\langle \mathsf{1}_i = \mathsf{t}_i \rangle \text{ as } \mathsf{T} \longrightarrow \langle \mathsf{1}_i = \mathsf{t}'_i \rangle \text{ as } \mathsf{T}} \quad \text{(E-Varian)}
$$

# New typing rules  $\Gamma \vdash t : T$  $Γ ⊢ t_j : T_j$  $\frac{1}{\Gamma \vdash \langle 1_j = t_j \rangle}$  as  $\langle 1_i : T_i \stackrel{i \in 1..n}{\rangle} : \langle 1_i : T_i \stackrel{i \in 1..n}{\rangle}$  (T-VARIANT)  $\Gamma \vdash t_0 : \langle 1_i : T_i \rangle^{i \in 1..n}$ for each  $i \in \Gamma$ ,  $x_i : T_i \vdash t_i : T$  $\frac{1}{\Gamma}$  case t<sub>0</sub> of  $\langle 1, x_i \rangle \Rightarrow t_i \stackrel{i \in 1..n}{\longrightarrow} T$  (T-CASE)

## Example

```
Addr = <physical:PhysicalAddr, virtual:VirtualAddr>;
a = <physical=pa> as Addr;
```

```
getName = \lambdaa: Addr.
  case a of
     <physical=x> ⇒ x.firstlast
  | \langlevirtual=y> \Rightarrow y.name;
```
## **Options**

```
Just like in OCaml...
```
OptionalNat = <none:Unit, some:Nat>; Table =  $Nat \rightarrow OptionalNat;$ emptyTable =  $\lambda$ n:Nat. <none=unit> as OptionalNat; extendTable =  $\lambda$ t:Table.  $\lambda$ m:Nat.  $\lambda$ v:Nat.  $\lambda$ n:Nat. if equal n m then <some=v> as OptionalNat else t n;  $x = \text{case } t(5)$  of

```
<none=u> ⇒ 999
| \langlesome=v\rangle \Rightarrow v;
```
## Enumerations

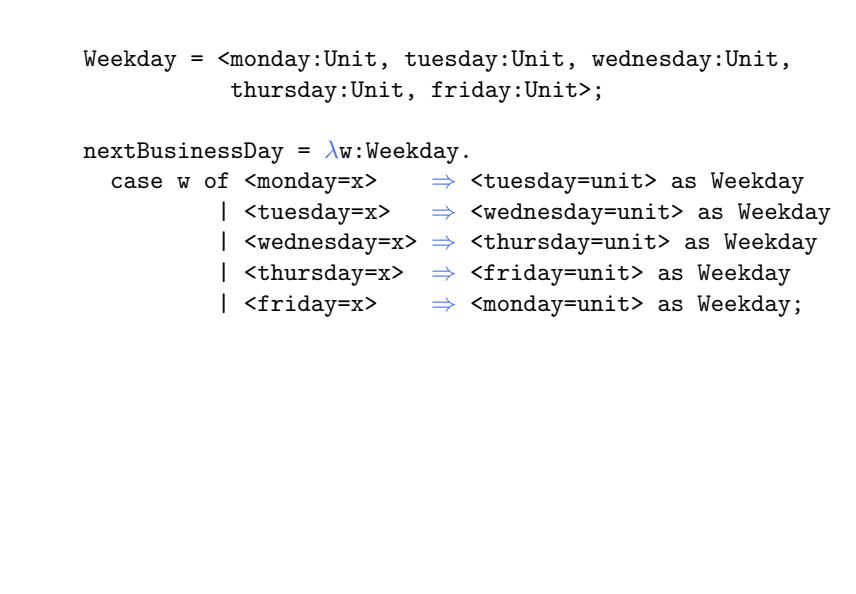